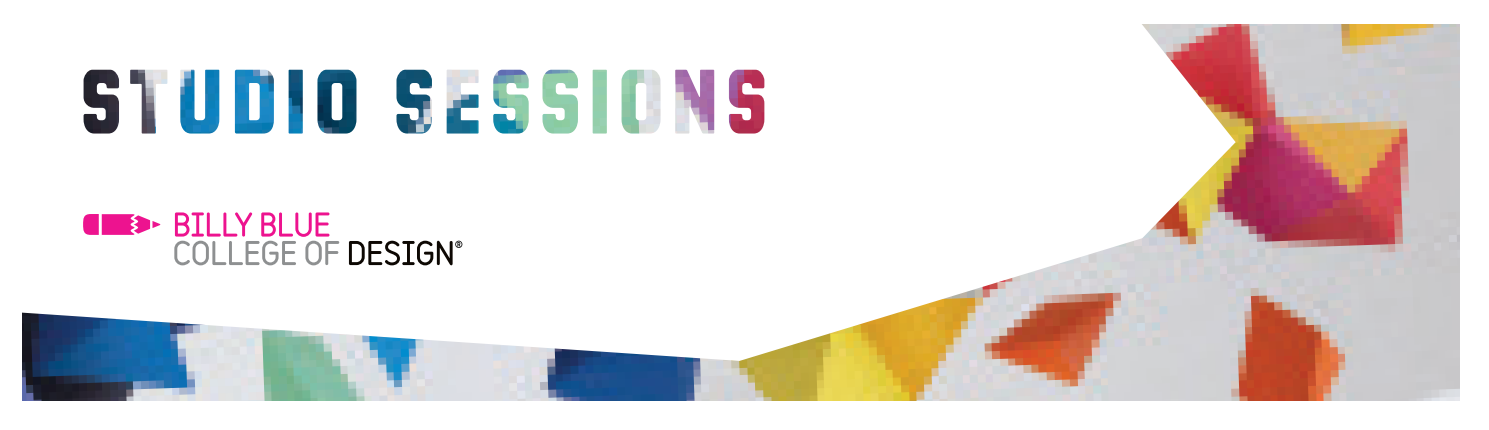

## Creating Forms as Interactive PDFs

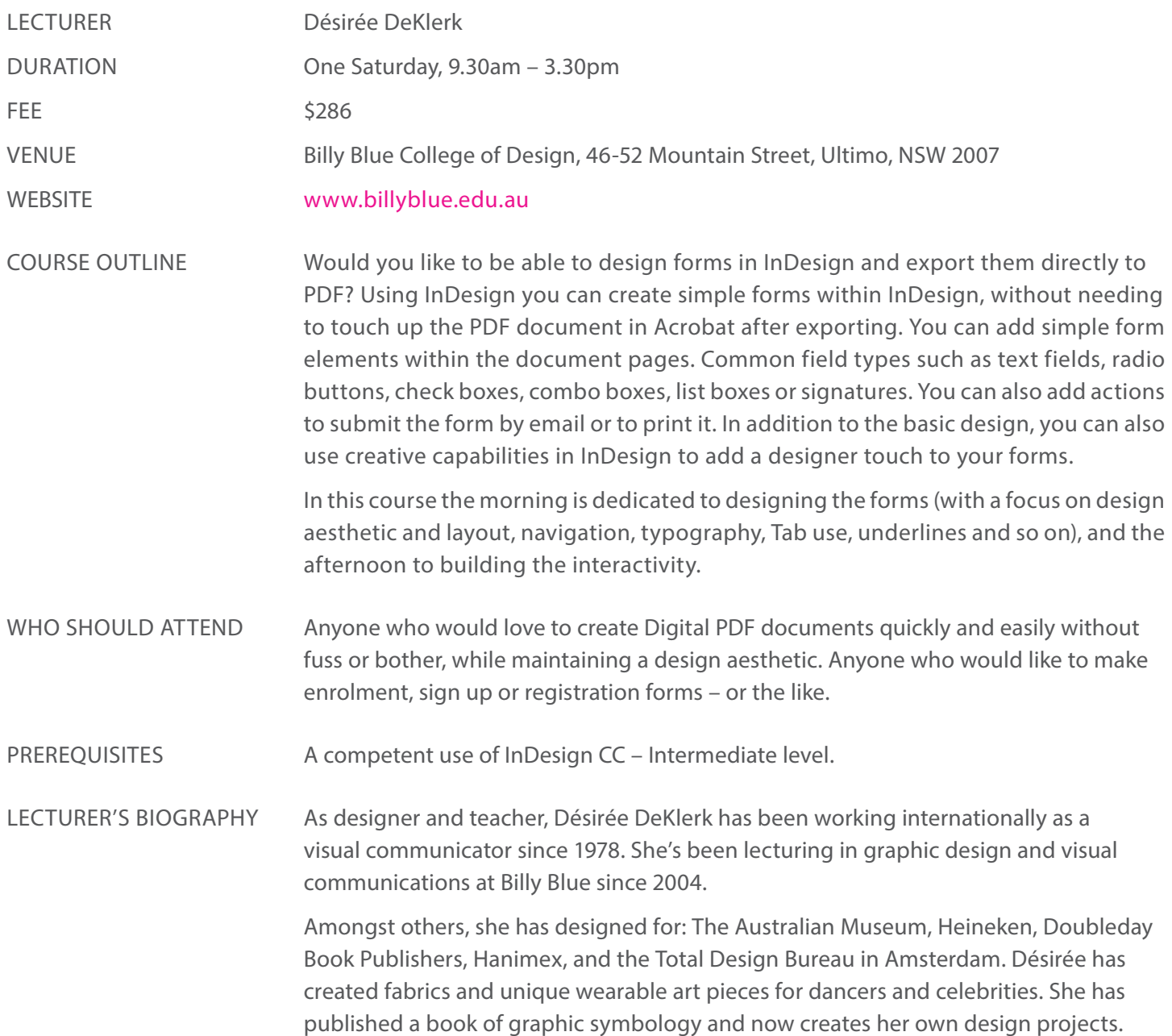

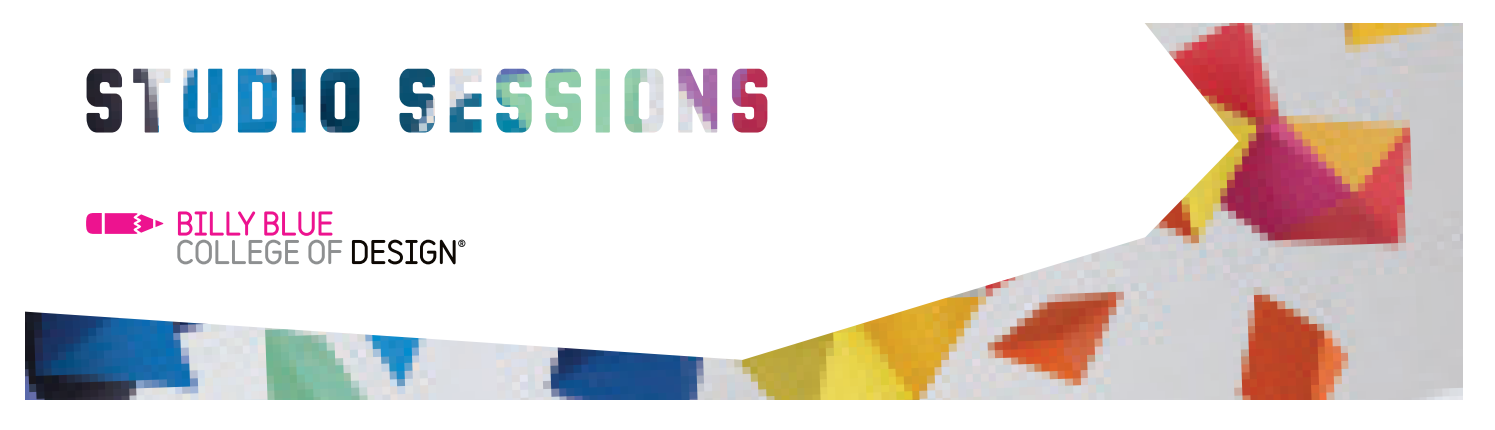

## Creating Forms as Interactive PDFs

## COURSE CONTENT

- Formatting Text form fields
- Formatting Radio buttons
- Formatting Check boxes
- Formatting Combo boxes
- Formatting List boxes
- Formatting Submit buttons
- Understanding and using grid structures and aesthetics in form creation

## At the end of this course you will: COURSE OUTCOMES

- Understand how to create form fields within InDesign
- Have a working knowledge of creating interactive PDF forms in InDesign
- Understand the use and application of grids and space in clear forms
- Be able to create a fast and accurate work-flow for digital forms
- Competently create and edit form fields within an InDesign document

Studio Sessions T: 02 9492 3297 E: studiosessions@billyblue.edu.au W: www.billyblue.edu.au CONTACT